## Package: repvar (via r-universe)

July 2, 2024

Type Package Title Extract Samples to Represent All Variables Version 0.1.0 **Depends**  $R (= 3.1.0)$ BugReports <https://github.com/zkamvar/repvar/issues> Imports stats, graphics Maintainer Zhian N. Kamvar <zkamvar@gmail.com> Description In population genetics, it's not uncommon to re-genotype sets of samples to use as positive controls in future studies or for diagnostic panels. To save cost, it's often desireable to have the minimum number of samples that represent all of the alleles in the data. This package provides a procedure that will select these samples with alternative options. The name 'repvar' stands for 'REPresent VARiables'. License MIT + file LICENSE Encoding UTF-8 LazyData true Roxygen list(markdown = TRUE) RoxygenNote 6.0.1 Suggests testthat, covr, tibble, tidyr, dplyr, purrr, knitr, rmarkdown

VignetteBuilder knitr

Repository https://zkamvar.r-universe.dev

RemoteUrl https://github.com/zkamvar/repvar

RemoteRef HEAD

RemoteSha 07e2051f169c5df7f20f0fa2f57baa55455e8bdc

#### <span id="page-1-0"></span>2 monitoring the contract of the contract of the contract of the contract of the contract of the contract of the contract of the contract of the contract of the contract of the contract of the contract of the contract of t

### **Contents**

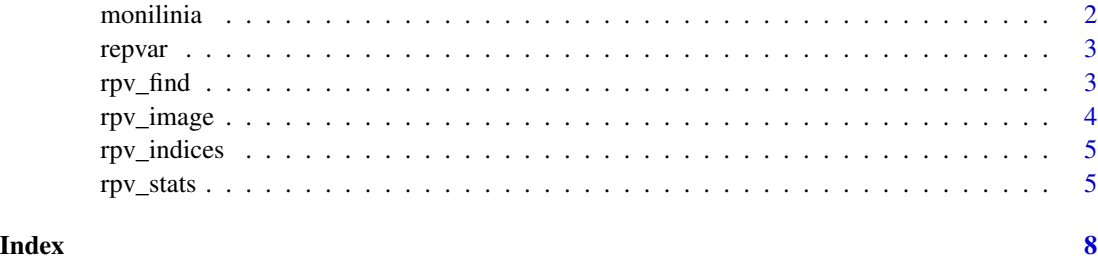

monilinia *Peach brown rot pathogen* Monilinia fructicola

#### Description

This is clone-censored microsatellite data for a population of the haploid plant pathogen *Monilinia fructicola* that causes disease within peach tree canopies (Everhart & Scherm, 2014). Entire populations within trees were sampled across 3 years (2009, 2010, and 2011) in a total of four trees, where one tree was sampled in all three years, for a total of 6 within-tree populations. Within each year, samples in the spring were taken from affected blossoms (termed "BB" for blossom blight) and in late summer from affected fruits (termed "FR" for fruit rot). From a total of 694 isolates, this data set represents 264 unique genotypes characterized uzing a set of 13 microsatellite markers comprised of 95 alleles.

#### Usage

data(monilinia)

#### Format

an integer matrix where rows represent individual samples and columns represent alleles at different loci where the locus name and fragment size are separated by a period.

#### References

SE Everhart, H Scherm, (2015) Fine-scale genetic structure of *Monilinia fructicola* during brown rot epidemics within individual peach tree canopies. *Phytopathology* 105:542-549 doi: [10.1094/PHYTO](http://dx.doi.org/10.1094/PHYTO-03-14-0088-R)-[03-14-0088-R](http://dx.doi.org/10.1094/PHYTO-03-14-0088-R)

#### Examples

data(monilinia) (i <- rpv\_indices(monilinia))

<span id="page-2-0"></span>

#### Description

This package allows you to find the minimum set of samples that represents all non-zero variables in a binary matrix.

#### Details

Minimum set of samples can be found with the function [rpv\\_find\(\)](#page-2-1). This function will shuffle your data set and pass it to [rpv\\_indices\(\)](#page-4-1). From this, you will have a list of sample names.

Because there may be several combinations of samples that represent all variables, the function [rpv\\_stats\(\)](#page-4-2) can be used to calculate entropy statistics over these variables.

If you want to visualize your data set, you can use [rpv\\_image\(\)](#page-3-1)

<span id="page-2-1"></span>rpv\_find *Iteratively find minimum set of samples by shuffling rows*

#### Description

Because [rpv\\_indices\(\)](#page-4-1) is deterministic, it may not present the minimum set that represents all variables. This procedure automates the process of randomly sampling the rows in the incoming matrix without replacement to find a minimum set.

#### Usage

rpv\_find(tab, n = 10, sort = TRUE, cut = FALSE, progress = TRUE)

#### Arguments

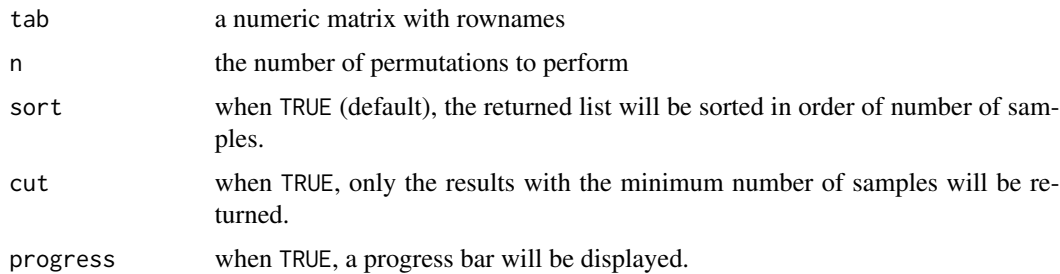

#### Value

a list of character vectors

#### Examples

```
data(monilinia)
# Iterate over the data 100 times and return only the minimum values
set.seed(2018)
rpv_find(monilinia, n = 100, cut = TRUE, progress = FALSE)
# This is a random process and will not always return the same values
set.seed(201)
rpv_find(monilinia, n = 100, cut = TRUE, progress = FALSE)
```
<span id="page-3-1"></span>rpv\_image *Create an image of the data matrix*

#### Description

Create an image of the data matrix

#### Usage

```
rpv_i mage(tab, f = NULL, highlight = NULL, newplot = TRUE,
 col = c("#A6CEE3", "#1F78B4"), idcol = c("#FFFF99", "#B15928")
```
#### Arguments

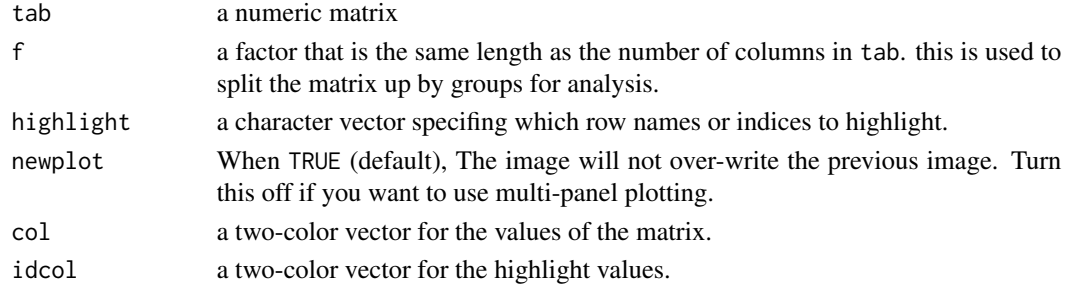

#### Details

This function creates a plot that will allow you to visualize a matrix, optionally overlaying data. Note: the values here represent the presence/absence of a variable, but does not represent the dosage.

#### Value

NULL, invisibly

#### Examples

```
data(monilinia)
loci <- sapply(strsplit(colnames(monilinia), "[.]"), "[", 1)
rpv_image(monilinia, f = loci)
rpv_image(monilinia, f = loci, highlight = rpv_indices(monilinia))
```
<span id="page-3-0"></span>

<span id="page-4-1"></span><span id="page-4-0"></span>

#### Description

Get minimum set of individual indices to represent all alleles in a population

#### Usage

```
rpv_indices(tab)
```
#### Arguments

tab an n x m matrix of individuals in rows and alleles in columns.

#### Value

a vector of integers representing row indices in the tab

#### Examples

data(monilinia) i <- rpv\_indices(monilinia) i all(colSums(monilinia[i, ], na.rm = TRUE) > 0)

#### <span id="page-4-2"></span>rpv\_stats *Calculate Entropy Statistics*

#### Description

Because it's possible to have multiple results with a minimum number of samples, one way of assessing their importance is to calculate how distributed the alleles are among the samples. This can be done with entropy statistics

#### Usage

rpv\_stats(tab, f = NULL)

#### Arguments

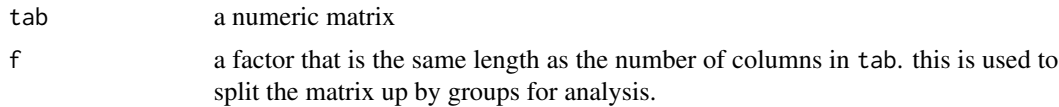

#### Details

This function caluclates four statistics from your data using variable counts.

- eH: The exponentiation of shannon's entropy:  $exp(sum(-x * log(x)))$  (Shannon, 1948)
- G : Stoddart and Taylor's index, or inverse Simpson's index: 1/sum(x^2) (Stoddart and Taylor, 1988; Simpson, 1949)
- E5: Evenness (5) the ratio between the above two estimates: (G 1)/(eH 1) (Pielou, 1975)
- lambda: Unbiased Simpson's index:  $(n/(n-1))*(1 \text{sum}(x^2))$
- missing: the percent missing data out of the total number of cells.

Both G and eH can be thought of as the number of equally abundant variables to acheive the same observed diversity. Both G and eH give different weight to variables based on their abundance, so we use evenness to describe how uniform this distribution is.

Note that this version of Evenness is different than Shannon's Evenness, which is H/ln(S) where S is the number of variables (in our case).

If a vector of factors is supplied, the columns of the matrix is first split by this factor and each statistic calculated on each level.

#### Value

a data frame with three columns: eH, G, E5, lambda, and missing

#### Note

The calculations within this function are derived from the vegan and poppr R packages.

#### References

Claude Elwood Shannon. A mathematical theory of communication. Bell Systems Technical Journal, 27:379-423,623-656, 1948

Simpson, E. H. Measurement of diversity. Nature 163: 688, 1949 doi:10.1038/163688a0

J.A. Stoddart and J.F. Taylor. Genotypic diversity: estimation and prediction in samples. Genetics, 118(4):705-11, 1988.

E.C. Pielou. Ecological Diversity. Wiley, 1975.

#### Examples

# Calculate statistics for the whole data set -----------------------------

```
data(monilinia)
rpv_stats(monilinia)
```
# Use a grouping factor for variables -----------------------------# Each variable in this data set represents and allele that is one of # thirteen loci. If we wanted a table across all loci individually, we can # group by locus name. f <- gsub("[.][0-9]+", "", colnames(monilinia))

```
f \leftarrow factor(f, levels = unique(f))colMeans(emon <- rpv_stats(monilinia, f = f)) # average entropy across loci
emon
# calculating entropy for minimum sets ------------------------------------
set.seed(1999)
i <- rpv_find(monilinia, n = 150, cut = TRUE, progress = FALSE)
colMeans(emon1 <- rpv_stats(monilinia[i[[1]], ], f = f))
colMeans(emon2 <- rpv_stats(monilinia[i[[2]], ], f = f))
```
# <span id="page-7-0"></span>Index

∗ datasets monilinia, [2](#page-1-0) monilinia, [2](#page-1-0) repvar, [3](#page-2-0) repvar-package *(*repvar*)*, [3](#page-2-0) rpv\_find, [3](#page-2-0) rpv\_find(), *[3](#page-2-0)* rpv\_image, [4](#page-3-0) rpv\_image(), *[3](#page-2-0)* rpv\_indices, [5](#page-4-0) rpv\_indices(), *[3](#page-2-0)* rpv\_stats, [5](#page-4-0) rpv\_stats(), *[3](#page-2-0)*